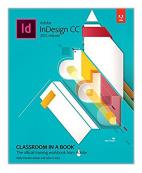

## Adobe InDesign CC Classroom in a Book (2015 release)

By Kelly Kordes Anton, John Cruise

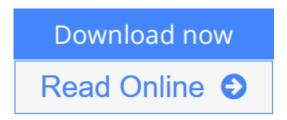

Adobe InDesign CC Classroom in a Book (2015 release) By Kelly Kordes Anton, John Cruise

Creative professionals who seek the fastest, easiest, and most comprehensive way to learn Adobe InDesign CC choose Adobe InDesign CC Classroom in a Book (2015 release) from Adobe Press. The 16 project-based lessons in this book show users step-by-step the key techniques for working in Adobe InDesign. Users learn how to create engaging page layouts, flow and edit text, create and use styles, incorporate graphics and tables, and create PDF forms and ebooks.

In addition to learning the key elements of the InDesign interface, this completely revised CC (2015 release) edition covers new features, including paragraph shading, easier and more flexible table creation, graphic cells for tables, and sharing styles, swatches, and settings across Creative Cloud applications.

This thorough, self-paced guide is ideal for beginning users wanting to get up to speed on the key features of this program. Those who already have some experience with InDesign can improve their skills and learn InDesign's newest tools.

The online companion files include all the necessary assets for readers to complete the projects featured in each chapter as well as ebook updates when Adobe releases new features for Creative Cloud customers. And new to this release, all buyers of the book get full access to the Web Edition: a Web-based version of the complete ebook enhanced with video and interactive multiplechoice quizzes. As always with the Classroom in a Book, Instructor Notes are available for teachers to download.

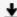

**Download** Adobe InDesign CC Classroom in a Book (2015 releas ...pdf

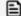

Read Online Adobe InDesign CC Classroom in a Book (2015 rele ...pdf

### Adobe InDesign CC Classroom in a Book (2015 release)

By Kelly Kordes Anton, John Cruise

Adobe InDesign CC Classroom in a Book (2015 release) By Kelly Kordes Anton, John Cruise

Creative professionals who seek the fastest, easiest, and most comprehensive way to learn Adobe InDesign CC choose *Adobe InDesign CC Classroom in a Book (2015 release)* from Adobe Press. The 16 project-based lessons in this book show users step-by-step the key techniques for working in Adobe InDesign. Users learn how to create engaging page layouts, flow and edit text, create and use styles, incorporate graphics and tables, and create PDF forms and ebooks.

In addition to learning the key elements of the InDesign interface, this completely revised CC (2015 release) edition covers new features, including paragraph shading, easier and more flexible table creation, graphic cells for tables, and sharing styles, swatches, and settings across Creative Cloud applications.

This thorough, self-paced guide is ideal for beginning users wanting to get up to speed on the key features of this program. Those who already have some experience with InDesign can improve their skills and learn InDesign's newest tools.

The online companion files include all the necessary assets for readers to complete the projects featured in each chapter as well as ebook updates when Adobe releases new features for Creative Cloud customers. And new to this release, all buyers of the book get full access to the Web Edition: a Web-based version of the complete ebook enhanced with video and interactive multiple-choice quizzes. As always with the Classroom in a Book, Instructor Notes are available for teachers to download.

# Adobe InDesign CC Classroom in a Book (2015 release) By Kelly Kordes Anton, John Cruise Bibliography

Sales Rank: #233671 in BooksPublished on: 2015-09-05Original language: English

• Number of items: 1

• Dimensions: 9.00" h x .90" w x 7.30" l, 1.90 pounds

• Binding: Paperback

• 432 pages

**<u>Download</u>** Adobe InDesign CC Classroom in a Book (2015 releas ...pdf

Read Online Adobe InDesign CC Classroom in a Book (2015 rele ...pdf

Download and Read Free Online Adobe InDesign CC Classroom in a Book (2015 release) By Kelly Kordes Anton, John Cruise

#### **Editorial Review**

About the Author

**Kelly Kordes Anton** has written and edited dozens of books and training resources on InDesign, including four previous editions of the *Adobe InDesign Classroom in a Book*. She also writes articles on such diverse topics as youth hockey, service dog training, and financial education. Kelly lives in Littleton, Colorado.

**John Cruise** has been writing about and using page layout software for more than two decades. He's coauthored numerous books, including the *InDesign Bible*, *Adobe InDesign HOW TOs: 100 Essential Techniques*, and several editions of the *Adobe InDesign Classroom in a Book*. He's written articles for numerous publications, including Macworld, MacAddict, MacLife, and Layers magazines. John is also a page layout and design instructor at Metropolitan State University of Denver.

#### **Users Review**

#### From reader reviews:

#### **Tim Walton:**

Why don't make it to become your habit? Right now, try to ready your time to do the important act, like looking for your favorite publication and reading a book. Beside you can solve your trouble; you can add your knowledge by the reserve entitled Adobe InDesign CC Classroom in a Book (2015 release). Try to stumble through book Adobe InDesign CC Classroom in a Book (2015 release) as your close friend. It means that it can for being your friend when you experience alone and beside associated with course make you smarter than ever. Yeah, it is very fortuned for you personally. The book makes you more confidence because you can know every little thing by the book. So, let me make new experience as well as knowledge with this book.

#### Joshua Allen:

Is it anyone who having spare time subsequently spend it whole day through watching television programs or just resting on the bed? Do you need something totally new? This Adobe InDesign CC Classroom in a Book (2015 release) can be the solution, oh how comes? A fresh book you know. You are therefore out of date, spending your free time by reading in this new era is common not a geek activity. So what these ebooks have than the others?

#### James Ritchey:

That guide can make you to feel relax. This kind of book Adobe InDesign CC Classroom in a Book (2015 release) was vibrant and of course has pictures on there. As we know that book Adobe InDesign CC Classroom in a Book (2015 release) has many kinds or genre. Start from kids until youngsters. For example Naruto or Investigator Conan you can read and think you are the character on there. Therefore, not at all of

book are generally make you bored, any it offers up you feel happy, fun and unwind. Try to choose the best book for you personally and try to like reading that will.

#### Pamela Eckert:

Many people said that they feel bored when they reading a guide. They are directly felt it when they get a half regions of the book. You can choose the particular book Adobe InDesign CC Classroom in a Book (2015 release) to make your reading is interesting. Your skill of reading expertise is developing when you such as reading. Try to choose very simple book to make you enjoy to read it and mingle the impression about book and reading through especially. It is to be very first opinion for you to like to open a book and examine it. Beside that the publication Adobe InDesign CC Classroom in a Book (2015 release) can to be your friend when you're truly feel alone and confuse with what must you're doing of these time.

Download and Read Online Adobe InDesign CC Classroom in a Book (2015 release) By Kelly Kordes Anton, John Cruise #5WNCK89MVI4

## Read Adobe InDesign CC Classroom in a Book (2015 release) By Kelly Kordes Anton, John Cruise for online ebook

Adobe InDesign CC Classroom in a Book (2015 release) By Kelly Kordes Anton, John Cruise Free PDF d0wnl0ad, audio books, books to read, good books to read, cheap books, good books, online books, books online, book reviews epub, read books online, books to read online, online library, greatbooks to read, PDF best books to read, top books to read Adobe InDesign CC Classroom in a Book (2015 release) By Kelly Kordes Anton, John Cruise books to read online.

Online Adobe InDesign CC Classroom in a Book (2015 release) By Kelly Kordes Anton, John Cruise ebook PDF download

Adobe InDesign CC Classroom in a Book (2015 release) By Kelly Kordes Anton, John Cruise Doc

Adobe InDesign CC Classroom in a Book (2015 release) By Kelly Kordes Anton, John Cruise Mobipocket

Adobe InDesign CC Classroom in a Book (2015 release) By Kelly Kordes Anton, John Cruise EPub